Telstra Cable [Modem](http://afile.westpecos.com/doc.php?q=Telstra Cable Modem User Guide) User Guide >[>>>CLICK](http://afile.westpecos.com/doc.php?q=Telstra Cable Modem User Guide) HERE<<<

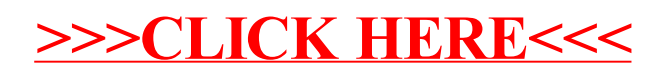